# **ΔΙΑΧΕΙΡΙΣΗ ΕΣΩΤΕΡΙΚΩΝ ΚΑΙ ΠΑΡΑΚΤΙΩΝ ΥΔΑΤΙΚΩΝ ΣΥΣΤΗΜΑΤΩΝ - ΕΡΓΑΣΤΗΡΙΟ**

### **Σύντομη Επανάληψη Συναρτήσεων Ανάλυσης Δεδομένων**

```
mean(x) – αριθμητικός μέσος
mean(x,0.10) – τετριμμένος μέσος
median(x) – διάμεσος
mlv(x) – συχνότερα εμφανιζόμενη τιμή – απαιτεί εγκατάσταση του πακέτου modeest
min(x) – ελάχιστη τιμή
max(x) – μέγιστη τιμή
range(x) – ελάχιστη και μέγιστη τιμή
sd(x) – τυπική απόκλιση
var(x) – διακύμανση 
IQR(x) – ενδοτεταρτομοριακό εύρος
sum(x) – άθροισμα όρων διανύσματος
length(x) – μέγεθος διανύσματος
sqrt(x) – τετραγωνική ρίζα
summary(x) – περίληψη στατιστικών χαρακτηριστικών δεδομένων
```
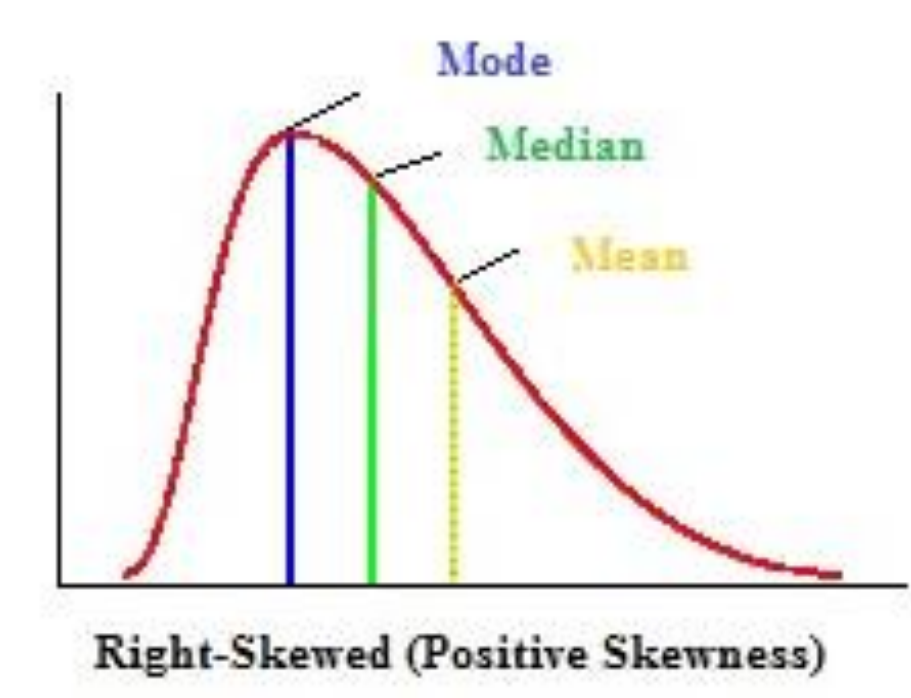

#### **Θετική ασυμμετρία δεδομένων**

Αν η κατανομή παρουσιάζει θετική ασυμμετρία, τότε: Α) έχει μία μεγάλη δεξιά ουρά, και Β) ο αριθμητικός μέσος είναι μεγαλύτερος από τη διάμεσο και την επικρατούσα τιμή.

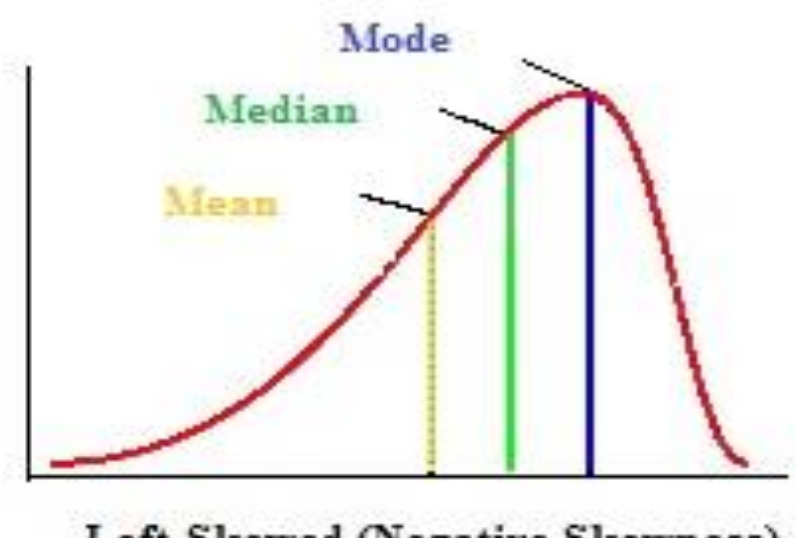

Left-Skewed (Negative Skewness)

### **Αρνητική ασυμμετρία δεδομένων**

Αν η κατανομή παρουσιάζει αρνητική ασυμμετρία, τότε:

Α) έχει μία μεγάλη αριστερή ουρά, και Β) ο αριθμητικός μέσος είναι μικρότερος από τη διάμεσο και την επικρατούσα τιμή.

**Αυτό σημαίνει ότι αν γνωρίζουμε τις τιμές του μέσου, της διαμέσου και της επικρατούσας τιμής για μία κατανομή, μπορούμε να αποφανθούμε προς ποια διεύθυνση κινείται η ασυμμετρία της.**

```
term1 = (fish-mean.fish)
term2 = term1^3term3 = sum(term2)
term4 = 1/(length(fish)) * term3term5 = term1<sup>^</sup>2term6 = sum(term5)
term7 = 1/length(fish)*term6
term8 = (term7)^(3/2)skewness1 = term4/term8
```
#### library(e1071)

skewness(fish,type=1)

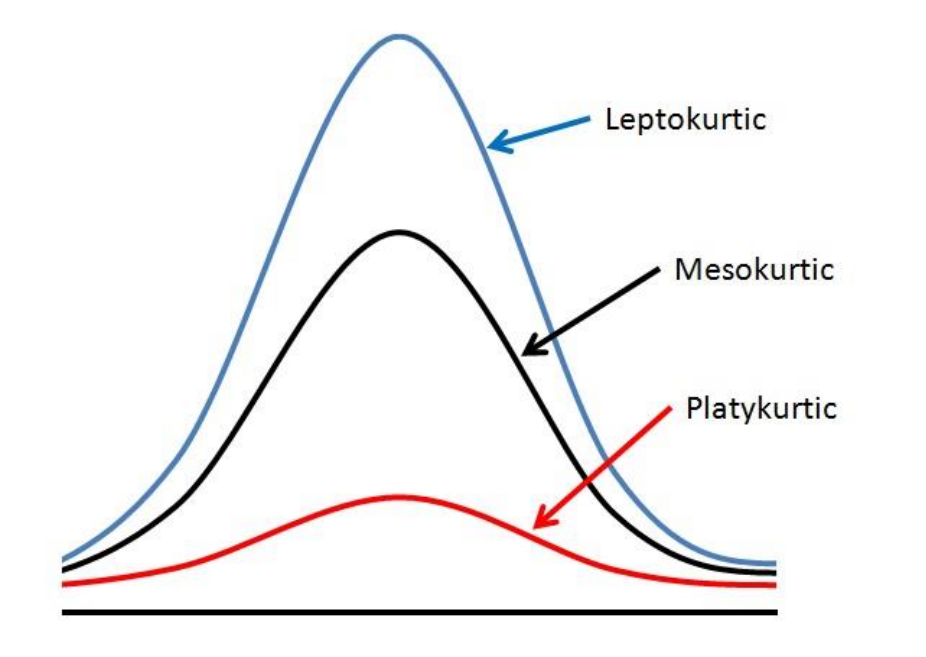

Μία κατανομή μπορεί να έχει μία από τις τρείς παρακάτω μορφές:

- Λεπτόκυρτη, όταν η κατανομή έχει σχετική υψηλή κορυφή,
- Μεσόκυρτη, όταν δεν είναι ούτε πολύ υψηλή ούτε πολύ χαμηλή.
- Πλατύκυρτη, όταν η κατανομή είναι επίπεδη και η κορυφή χαμηλή.

library(e1071)

kurtosis(fish, type=1)

#### 2. Το Ιστόγραμμα (Histogram) με πλήρεις παραμέτρους και καθορισμένες τάξεις

#Input fish length data fish = c(1.1,1.3,1.7,1.8,1.9,2.1,2.3,2.4,2.5,2.8,3.1,3.3,3.6,3.7,3.9,4.1,4.5,4.8,5.1,5.3)

```
#Create a histogram 
hist(fish, 
   breaks = c(1,2,3,4,5,6),
   main="Histogram of Fish lengths", 
   xlab="Fish length, cm", 
  xlim=c(1,6),
   col="red")
```
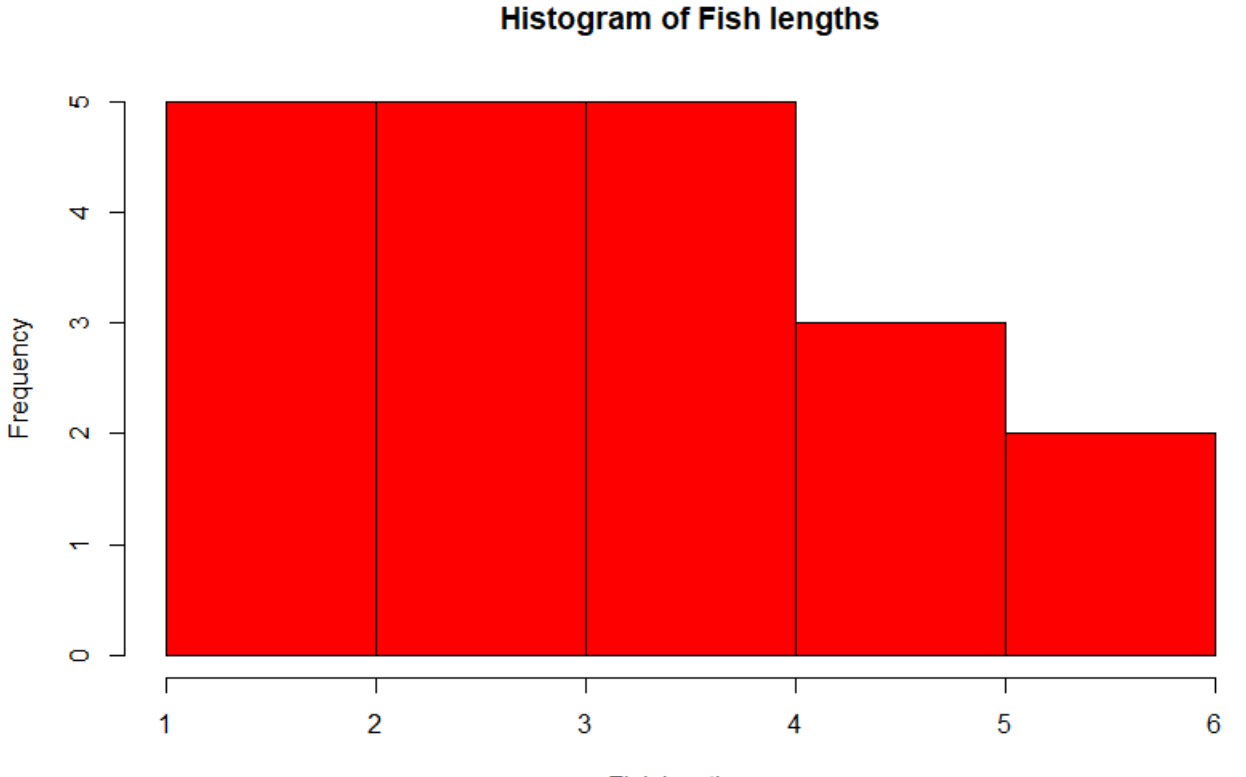

Fish length, cm

#### 2. Το Διάγραμμα Θηκόγραμμα (Box-Whisker) στην R

#Input the data fish = c(1.1,1.3,1.7,1.8,1.9,2.1,2.3,2.4,2.5,2.8,3.1,3.3,3.6,3.7,3.9,4.1,4.5,4.8,5.1,5.3)

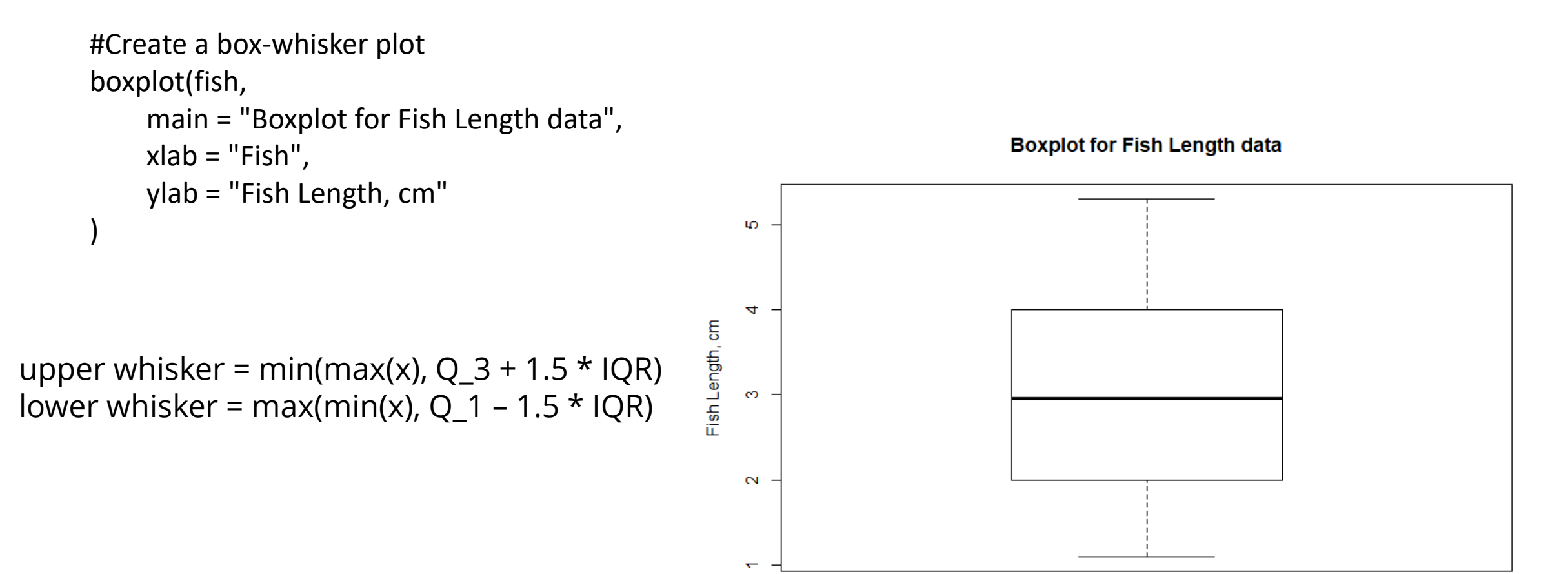

#### 2. Βελτιώνοντας το Θηκόγραμμα (Box-Whisker) στην R

#Input the data fish = c(1.1,1.3,1.7,1.8,1.9,2.1,2.3,2.4,2.5,2.8,3.1,3.3,3.6,3.7,3.9,4.1,4.5,4.8,5.1,5.3)

```
#Create a box-whisker plot
boxplot(fish,
    main = "Boxplot for Fish Length data",
    xlab = "Fish Length, cm",
    ylab = "Fish",
    col = "blue",horizontal = TRUE,
    notch = TRUE
)Fish
```
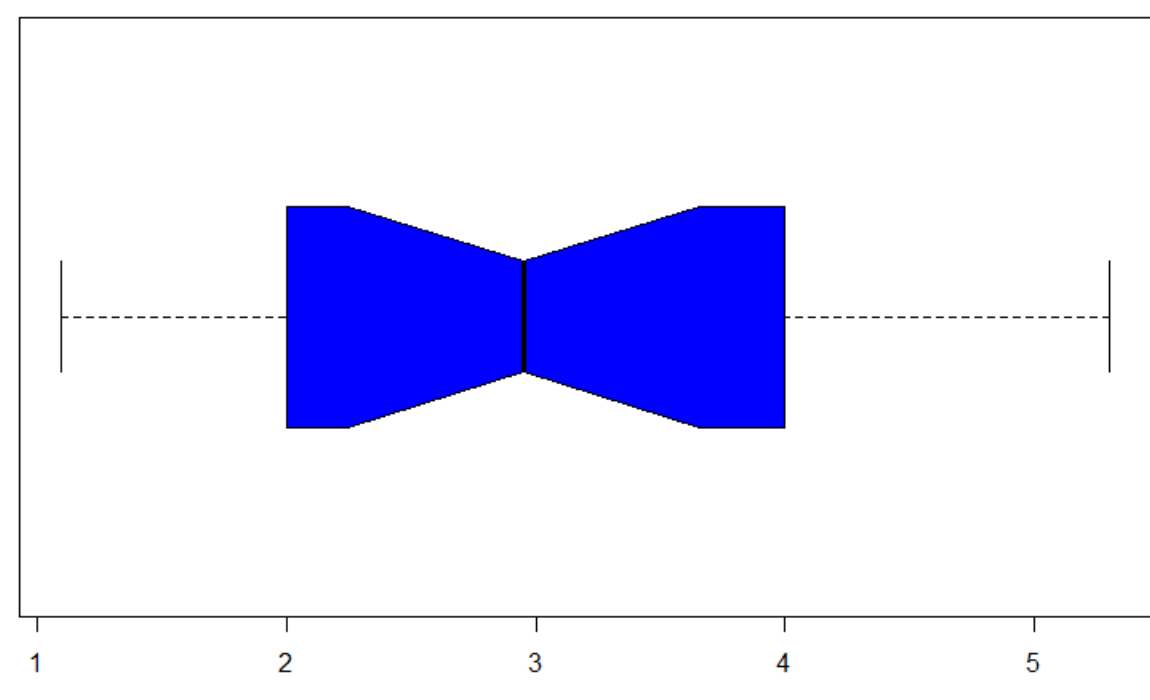

**Boxplot for Fish Length data** 

Fish Length, cm

Διάγραμμα Συνάρτησης Πυκνότητας Πιθανότητας

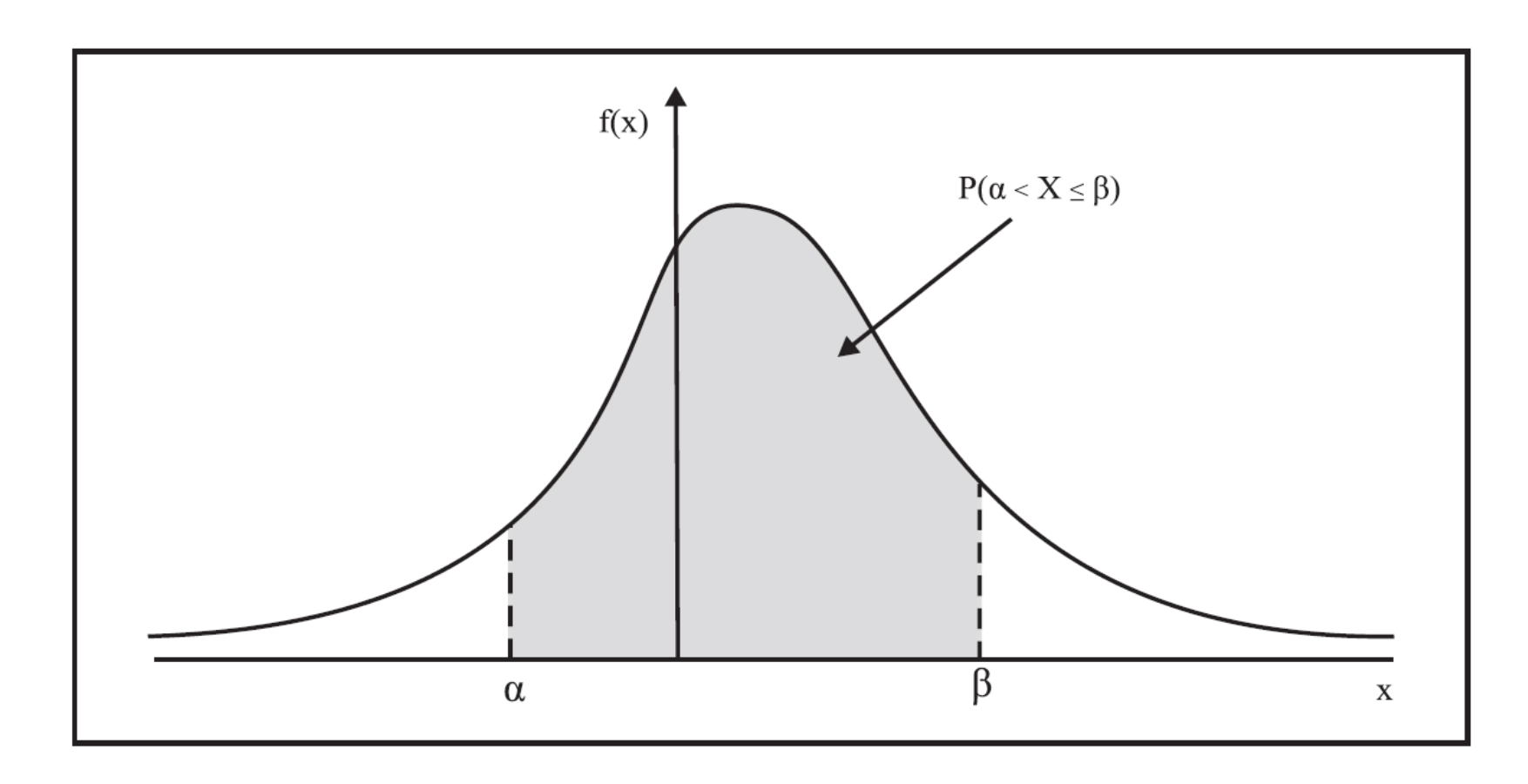

Η πιθανότητα P(α<Χ≤β) απεικονίζεται γραφικά ως το εμβαδόν της επιφάνειας που περιέχεται μεταξύ της καμπύλης που ορίζει η συνάρτηση πυκνότητας πιθανότητας f(x) και του άξονα των x. library(fitdistrplus)

```
plotdist(flow, histo = TRUE, demp = TRUE)
```

```
dweibull(seq(0,100,by=10), 
    shape=1, scale = 70.48704, 
    log = FALSE)
```

```
pweibull(100, 
    shape=1, scale = 70.48704, 
    log = FALSE, 
    lower.tail=TRUE)
```
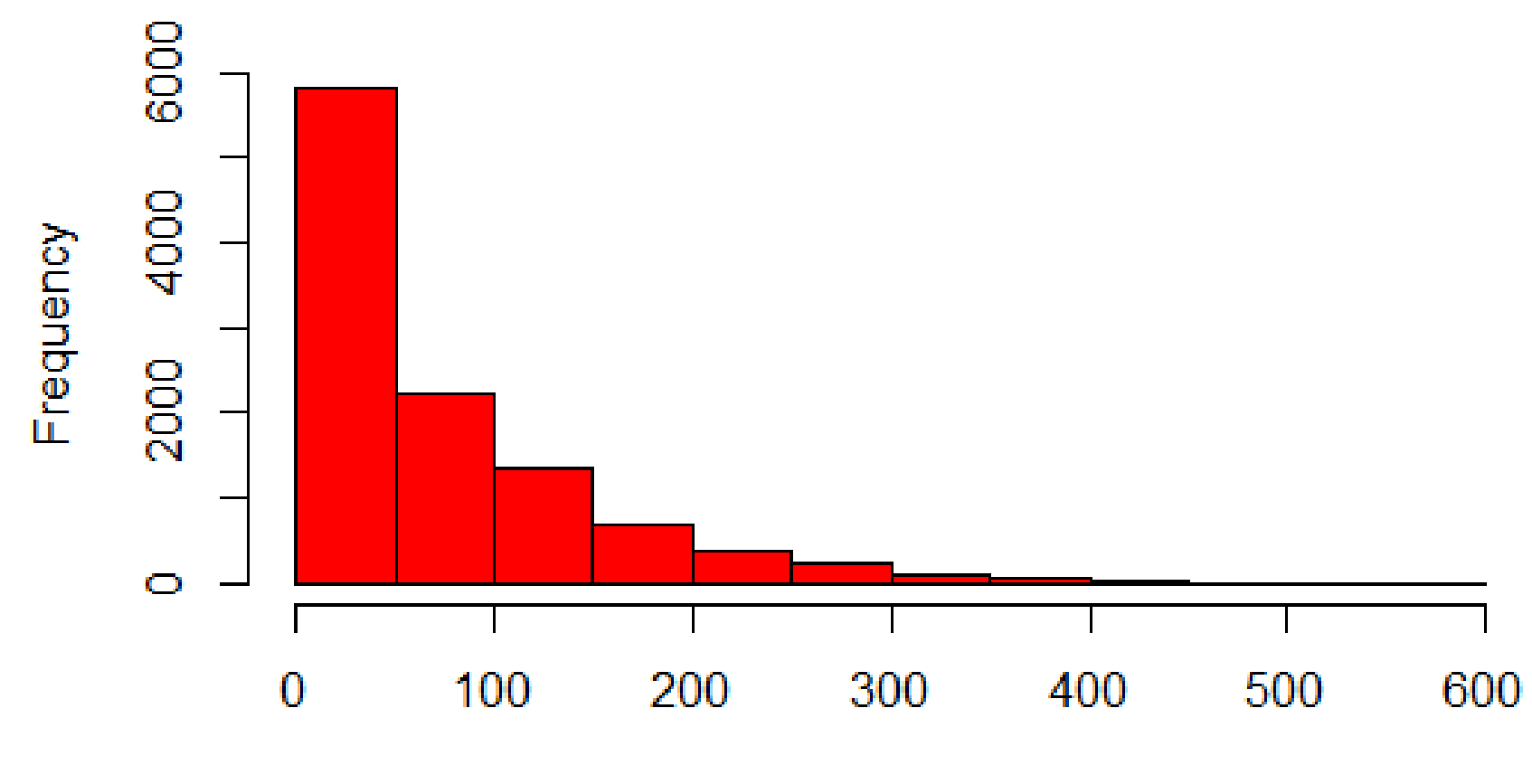

### **Histogram of Strymon River Discharge**

Discharge, m^3/s

## **Boxplot for Strymon Discharge data**

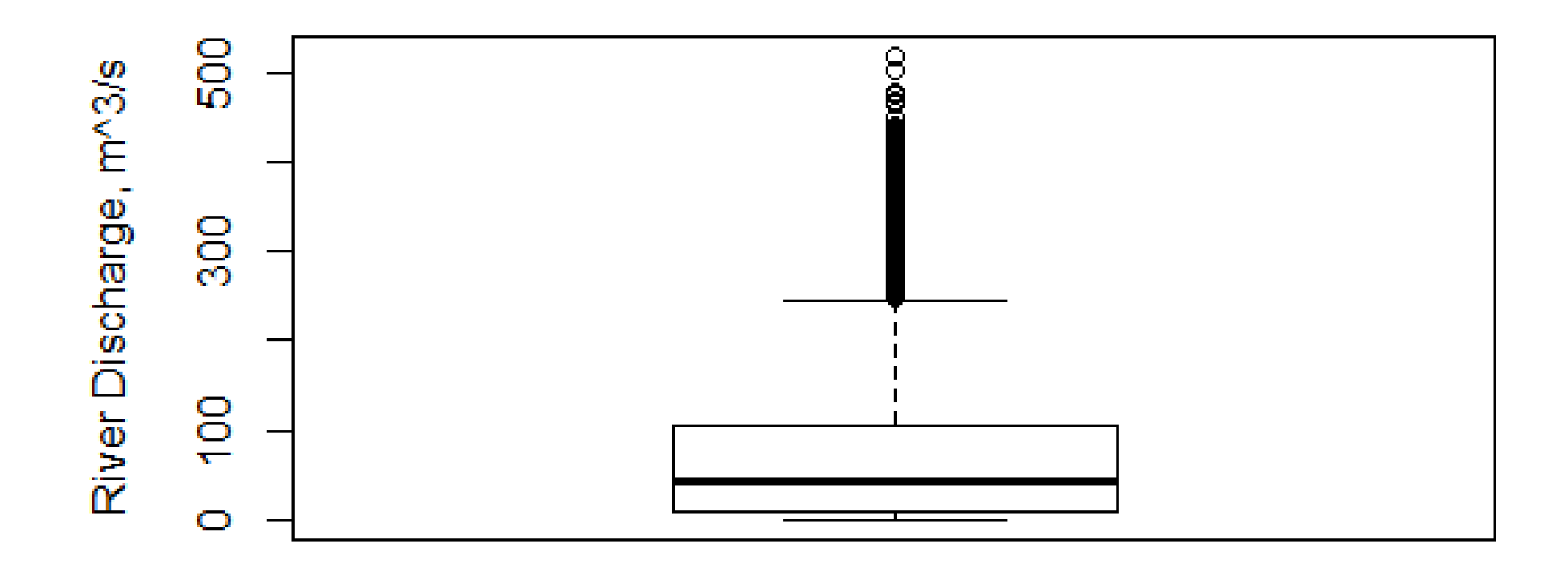

#### Strymon

upper whisker = min(max(x),  $Q_3 + 1.5 * IQR$ ) lower whisker = max(min(x),  $Q_1 - 1.5 * IQR$ )

### Weibull probability density function (PDF)

$$
f(T) = \frac{\beta}{\eta} \left( \frac{T - \gamma}{\eta} \right)^{\beta - 1} e^{-\left( \frac{T - \gamma}{\eta} \right)^{\beta}}
$$

- $\cdot$   $\beta$  is the shape parameter, also known as the Weibull slope
- $\cdot$  η is the scale parameter
- $\cdot$ <sub>γ</sub> is the location parameter

Συνήθως η παράμετρος θέσης δεν χρησιμοποιείται οπότε βάζουμε γ = 0. Τότε η κατανομή λέγεται «κατανομή Weibull δύο παραμέτρων»

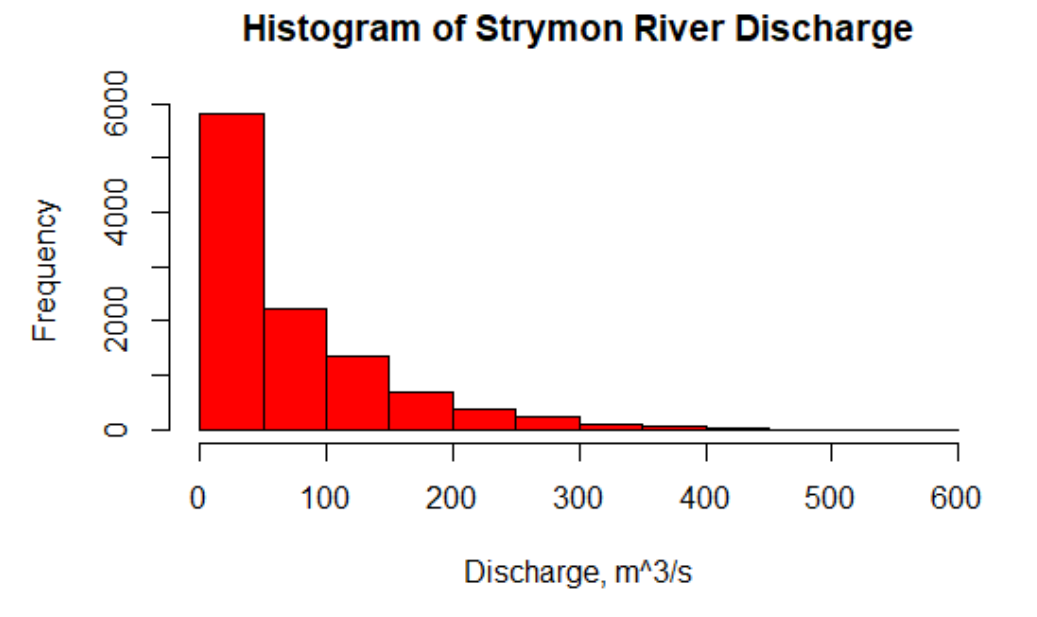

### **Cullen and Frey graph**

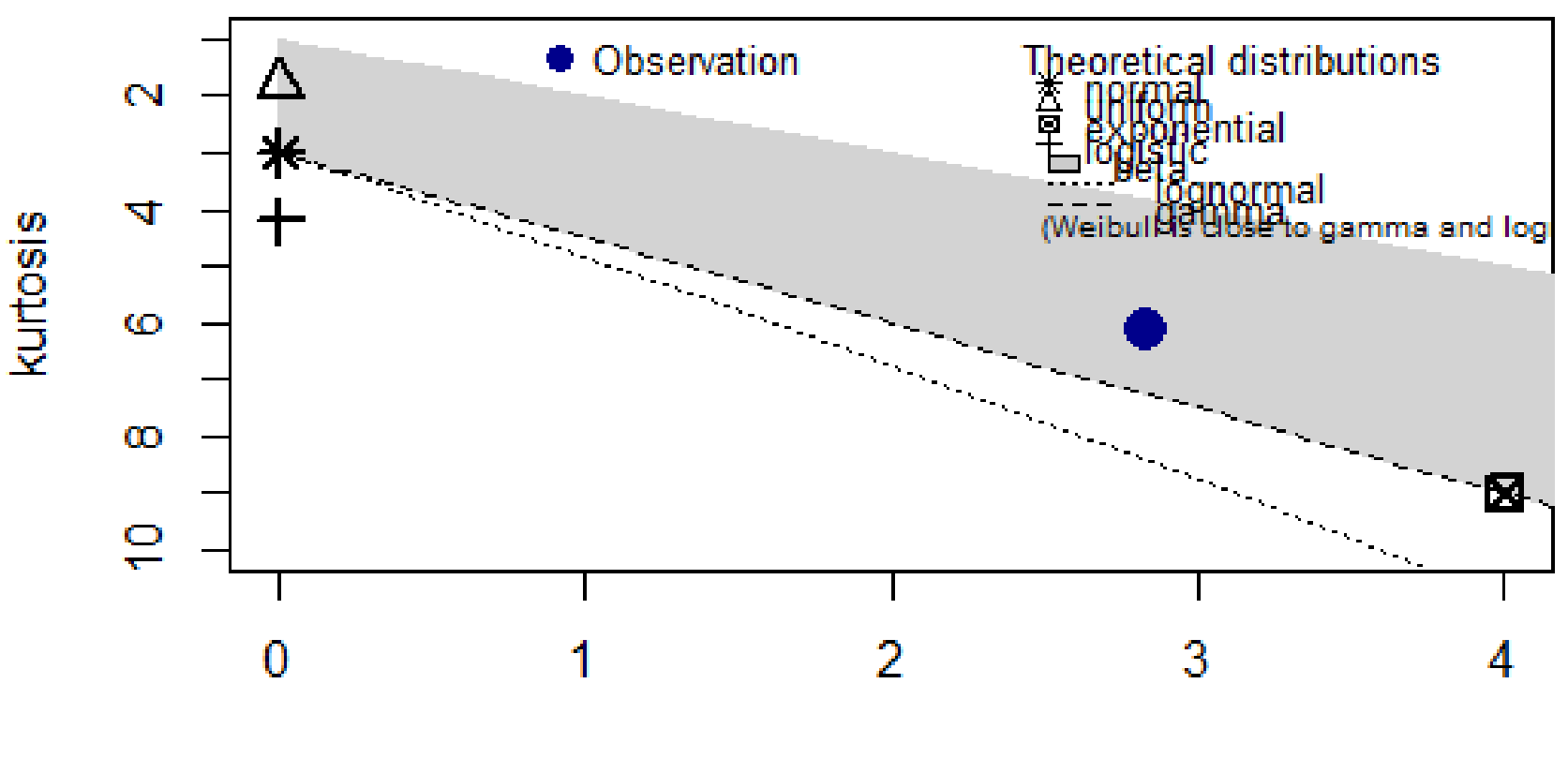

square of skewness

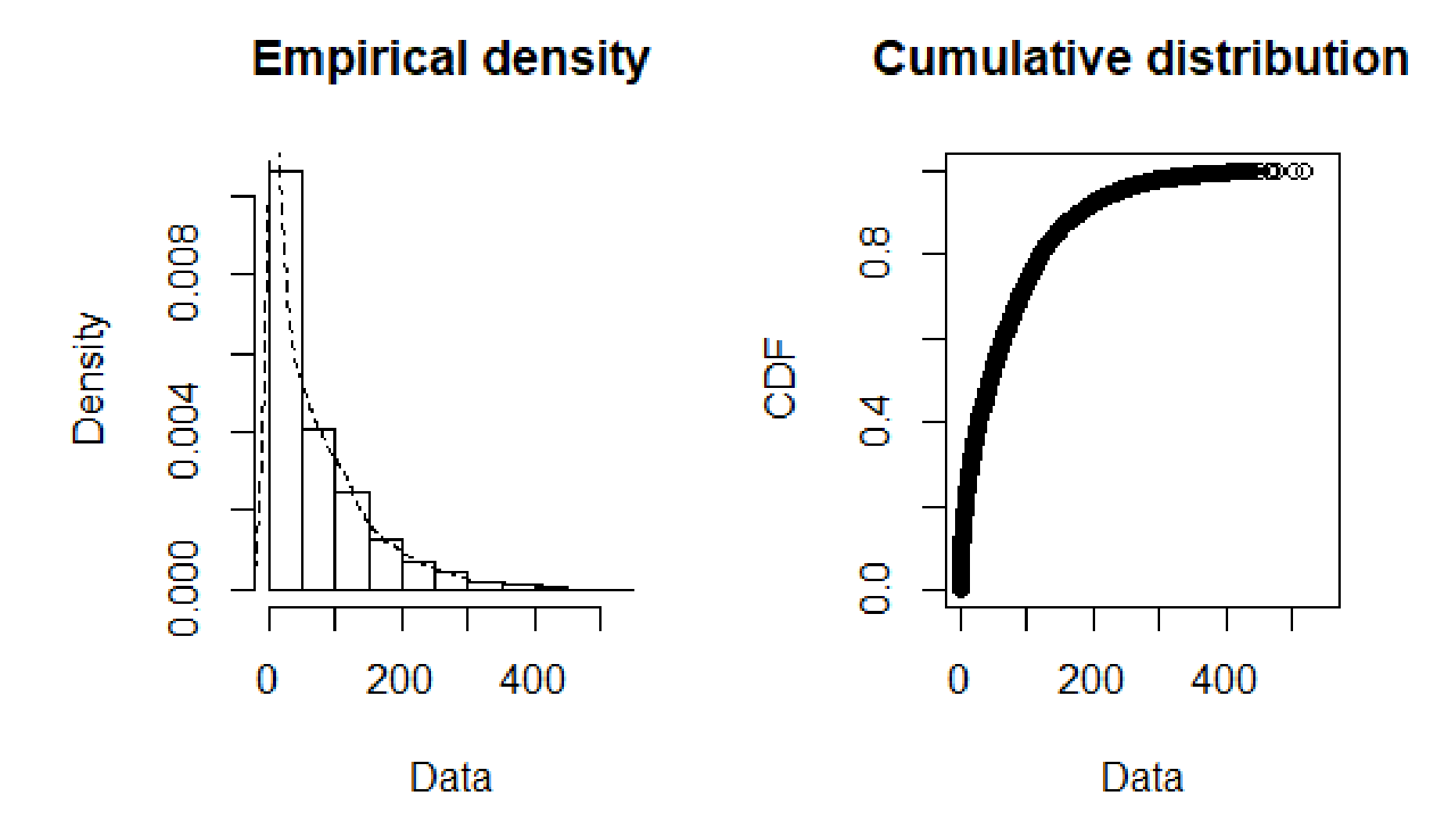

**Κώδικας στην R για τον υπολογισμό περιγραφικών στατιστικών παραμέτρων, την δημιουργία στατιστικών γραφημάτων και την εύρεση του βέλτιστου μοντέλου συνάρτησης πυκνότητας πιθανότητας που εφαρμόζεται στα υδρολογικά δεδομένα.**

#Define the working directory setwd("C:/Users/user/OneDrive/Notes/Xanthi/ΔιαχείρισηΥδατικώνΠόρων")

#Install required packages install.packages("e1071") install.packages("fitdistrplus")

#Call package libraries library(e1071) library(fitdistrplus)

#read the external data file flow1 = read.table("Strymon\_discharge.txt", header=TRUE, dec=".")

#transform list to vector flow = flow1\$Discharge

```
#Compute descriptive statistics
mean-flow = mean(flow)median.flow = median(flow)
range = range(flow)range.flow = range[2]-range[1]
sd.float = sd(float)var-flow = var(flow)IQR.flow = IQR(flow)
summary(flow)
```

```
#Compute skewness and kurtosis
skewness.flow = skewness(flow,type=1)
kurtosis.flow = kurtosis(flow,type=1)
```

```
#Plot histogram of Strymon data
hist(flow,
```

```
main="Histogram of Strymon River Discharge", 
xlab="Discharge, m^3/s", 
xlim=c(0,3000),
breaks = seq(0,3000, by=100),
col="red")
```
#Plot boxplot of Strymon data boxplot(flow,

> main = "Boxplot for Strymon Discharge data", xlab = "Strymon", ylab = "River Discharge, m^3/s")

#Plot histogram, probability density function #and cumulative density distribution plotdist(flow, histo = TRUE, demp = TRUE)

#Plot the location of Strymon data in relation to other #theoretical probability density distributions descdist(flow)

#Fit the most appropriate Weibull probability density #distribution model to Strymon data fw <- fitdist(flow1\$Discharge,

```
"weibull",
method = "mle",
lower=c(0,0),start=list(scale=1,shape=1))
```
#Get summary of Weibull model output summary(fw)

```
#Get the probability of an event 
#with discharge from 0 to 100 m^3/s with step 50 m^3/s
dweibull(seq(0,100,by=50), 
     shape=1, scale = 70.48704, 
     log = FALSE)
```
#Get the cumulative probability of an event #with discharge higher than 100 m^3/s pweibull(100,

```
shape=1, scale = 70.48704, 
log = FALSE,lower.tail=FALSE)
```
#Create 10 random values sampled from a population #of Weibull probability density distribution rweibull(n=10, shape=1, scale = 70.48704)